## **How To Download Text Into Photoshop [UPDATED]**

By placing a crack on your computer, you can easily obtain a fully functional version of the software. Cracking software is usually done by using a special program called a keygen. The keygen is a program that is used to generate a valid serial number for you, so that you can activate the full version of the software without having to pay for it. After the keygen is downloaded, run it and generate a valid serial number. Then, launch Adobe Photoshop and enter the serial number. You should now have a fully functional version of the software. Just remember, cracking software is illegal and punishable by law, so use it at your own risk.

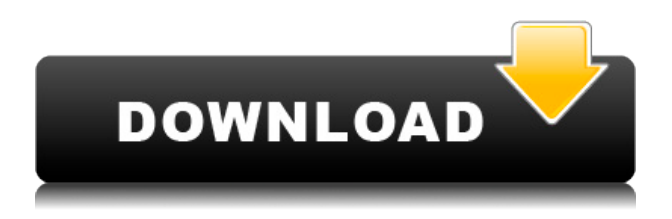

You can continue to update the PSD with reviewers seeing those updates when the file is refreshed or reopened. A status bar on the bottom of the window indicates how many reviewers are open. You can launch an image into conversation mode in order to get people input. You can allow anyone, including non-Photoshop users via Capture One, to open a PSD, but you can't automatically use their opinions unless you first add them as editors. This is actually a much bigger deal than I realized. Basically, there are four types of comment fields. They are color, smart (the one that I am most familiar with), text, and fog. Everything is stored in the database, so it is always persistant. You can't just add comments and then close the PSD. In addition, you cannot edit or delete comments once they are entered. If you delete a comment, however, it will not appear to other users when the file is viewed again. You can't delete comments on top of comments, or remove entirely. Admittedly, you can make changes to the comments without leaving the PSD, but they are not effecient ways to do it. There is also a preview pane that lets you see what other users have posted on the page. What you do in this panel does not affect the comments you've already made. You can add comments without leaving the PSD, and you can edit them. About the only thing I can complain about is that you can't clear a field of comment. Once anything is entered, it's entered. Hi, "handpicked" is the Section menu in photoshop not something that is a feature of the program. If you want the old way of sectioning your canvas, you can press the Tab key. Regards,

Ladisyn

## **Photoshop 2021 (Version 22.4.2) Download Activator x32/64 {{ Hot! }} 2022**

So, the key takeaway is that you can use these color spaces to achieve amazing results on your design. Each have a different purpose or intention, so do mix and match from the available color spaces. Take a look at our colors in action below.

*© Adobe 2020* There are two things that you must know about the LT and it can be confusing. The LT is the new toolbox window will have your options and settings in it. For example, with the Size option, you will see more defined options. However, the other toolbox will still be the regular toolbox, but the scroll will be on the top and you will be able to access various tool options. You can also press the "Sp" (Space Bar) button to focus on the toolbox that you want to work with. This is pretty convenient. WordArt and Type tool. This tool lets you create, edit, and even convert your text into stand-alone elements with the option of changing colors and even recording your voice with the help of the microphone. If you are a fan of these elements in the future or know someone who is, then you can create some cool and interesting effects with this. The ones who encounter the word mask first are likely to want to use it. You can use the Filter mask tool to add, edit, and even delete mask options for any layer in Photoshop. In addition, the capability of the layer mask tools are pretty simple to use. The boundary of the mask is rectangular in shape and can easily be done with the rectangular shape tool. e3d0a04c9c

## **Photoshop 2021 (Version 22.4.2) Download free With Registration Code With Full Keygen 2022**

Perhaps 1 that stands out most from Adobe Photoshop is the story it can capture and tell. The world of digital photography has put more effort into capturing information. There's a reason why most of the cameras on the market can tell a story. You can also manipulate it too. Traditionally, the photographer could physically use a light or dark room to create a final image. Early cameras relied on them, and it took photos of some impressive quality as a result. Photographers combined tones of black for a dark image, and white for a light image. Some photographers, even in the beginning, used the gray slider to create a balance between both. It was a way to blend tones and keep the colors more defined while still maintaining the original message. In the coming years, photographers have used raw processing in conjunction with Photoshop and a computer programing algorithm that can tell a story. While Adobe hasn't yet implemented it, it has developed a system that can capture tone, exposure, and color. That's where the automation comes into play. An automated Nikon would quickly shoot thousands of pictures, and once the images are put into a gallery or album, it will use an algorithm to automatically create a stylized image that reflects the subject's personality and tone. It may even blur out the person to allow for a more romantic shot. All of these are a part of the algorithm; you may or may not know it. And that's where Adobe Sensei comes in. It's one of the newest offerings and more significantly, a type of artificial intelligence that is constantly learning. It's not that it's just learning from what it's processed to become better; it learns a lot more.

adobe photoshop elements 32 bit download adobe photoshop and premiere elements 2021 download adobe photoshop elements 2019 update download adobe photoshop elements 2021 update download adobe photoshop elements 10 update download adobe photoshop elements 2021 upgrade download adobe photoshop elements updates download adobe photoshop elements 12 update download adobe photoshop elements 4 download adobe photoshop elements 4.0 free download

An updated SwiftGuide is a better alternative to the trackpad swipes and cursor movements that tend to hinder designers in the Adobe Photoshop. It makes the mouse scroll and cursor move like a wheel, making hyperlinks work like they should and quickly performing actions like moving or deleting layers. Adobe has made it quicker to move the eyedropper tool in the selections panel, and its controls can now be hidden using a keyboard shortcut. With the crop tool, you can split sections of an image into individual layers in the Layers panel. More controls have been added to the eyedropper tool, and the crop tool now has more shape-specific options as well as the ability to remove unwanted borders in the image. New language support for this year includes close to 600 new languages, including Afrikaans, Estonian, Gujarati, Hungarian, Latin, and Polish. Other additions include Dutch, Finnish, and Latvian localized versions of Photoshop by local teams of designers. ProMatch Matching Objects in the interface and add strength to an image. It analyzes an image and finds similar elements in between the blocks on the canvas. Use ProMatch to unite contrasting colors with a matching pattern, or add patterns to a gradient, to add a different feel to a Photo Filter. ProMatch even picks up on things like shapes, sizes, and textures. Advanced Camera Settings (ACS) is a toolset that optimizes the image-processing capabilities of the camera. It's built on top of existing Lightroom and Photoshop features, allowing users to offset the effects of the camera settings and get the absolute best quality photographs.

How do you make the most of your images in Photoshop? Learn how to use and edit the most popular tools and effects. Find out about new features in 2018 as well as what you need to become a digital photographer. Also, find out how to make digital photographs look more professional using color correction, editing with Generative and Image Restoration filters,... Adobe Photoshop Elements 9 brings the all-new and all-powerful features of Photoshop to the world of photo editing. This 3D camera-like view lets you take one swipe to crop your image, accurately bracket your exposures, create professional photo books, and make all of your images look their best. It's as easy as editing photos on your computer—and it's now even easier and more affordable than ever before. Photoshop has always been powerful and there has been an unending need for it to improve. Adobe Photoshop CS6 was released in 2011 with new features including Content Aware Fill, Bump Map, Laplacian Edge, and new layers. The new Photoshop CC 2018 is bundled with AI that makes your work even more efficient. Creative Cloud features include image optimization, data management, easy asset management, powerful AI, and an innovative and easy method of interacting with your images. From simple tweaks to deeper editing, this week's Photoshop features can help you enhance your images. First, this new from version 12.0 includes some basic editing tools for users who want to get started with Photoshop.

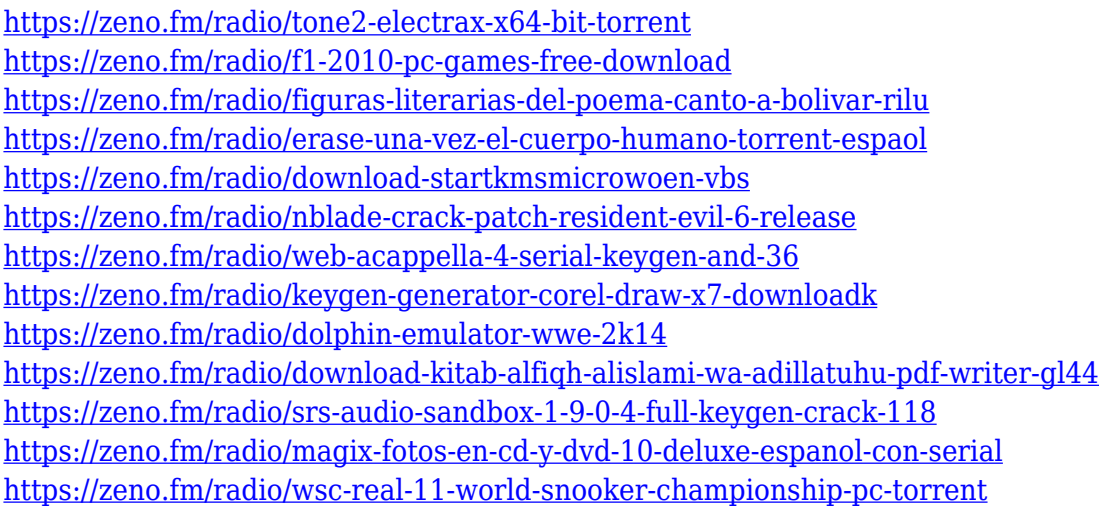

The following users were asked to pickup their copy of Adobe Photoshop CC and to try their best to introduce Photoshop to other Adobe solutions. These users, and the comments they provide to inspire and enlighten, are included to give you more information about the newest additions to the Adobe family. Just like Photoshop CS6 for Mac, Adobe Photoshop CS6 for Windows 8 does away with the need to buy a separate program with a loss of system-specific features (such as Touch Up, Adjustment Layers, and Layers panel). Although there are many powerful features removed from Photoshop CS6 for Windows 8, a number of popular tools and features remain available, like many of the options in the top image above, and a few details from the bottom image, above: With today's update to Photoshop, the only thing left to look forward to is the long-awaited release of the muchanticipated Photoshop CS6. The latest version of Photoshop CC, says Adobe, offers " deep new features for creative professionals ". Not surprisingly, professional photographers, graphic designers and architects can rejoice with a number of new features and tools coming with this year's Photoshop update. Most interestingly, Photoshop CS6 will support the use of the new 10-bit color space, which will enable photographers to show subtle differences of color captured by their cameras. Adobe Photoshop Features One of the most anticipated improvements to Photoshop CC is its integration with the new Adobe XD design tool. It's a new Creative Cloud platform that allows designers to put their expertise and creativity to work within a powerful and easy to learn graphical

development tool. The UX (user interface) model within Adobe XD is based on the concept of "the cloud". This is where you design the interface, and then the tool delivers that interface to the mobile devices you've been designing for, giving you the ability to tailor the entire experience to the device you're working on. Adobe states that Adobe XD now supports Smart Guides in the Cloud, a feature similar to CSS specifications and HTML elements. This means that you can create a design and have it adapt to all devices, with all your assets customized to match the device.

<https://seecurrents.com/wp-content/uploads/2023/01/quirand.pdf>

<https://localdealmonster.com/wp-content/uploads/2023/01/carjale.pdf>

[https://poehali.uz/news/adobe-photoshop-filter-jpg-cleanup-free-download-\\_\\_link\\_\\_/](https://poehali.uz/news/adobe-photoshop-filter-jpg-cleanup-free-download-__link__/)

[https://trenirajsamajom.rs/wp-content/uploads/2023/01/Download-Adobe-Photoshop-2021-Version-22](https://trenirajsamajom.rs/wp-content/uploads/2023/01/Download-Adobe-Photoshop-2021-Version-223-Keygen-For-LifeTime-x3264-2022.pdf) [3-Keygen-For-LifeTime-x3264-2022.pdf](https://trenirajsamajom.rs/wp-content/uploads/2023/01/Download-Adobe-Photoshop-2021-Version-223-Keygen-For-LifeTime-x3264-2022.pdf)

[https://naturopathicdoctors.com/wp-content/uploads/2023/01/Photoshop-CC-2015-Version-16-With-Li](https://naturopathicdoctors.com/wp-content/uploads/2023/01/Photoshop-CC-2015-Version-16-With-License-Code-x3264-2023.pdf) [cense-Code-x3264-2023.pdf](https://naturopathicdoctors.com/wp-content/uploads/2023/01/Photoshop-CC-2015-Version-16-With-License-Code-x3264-2023.pdf)

<https://www.blomiky.com/About>

[https://century21baytree.com/wp-content/uploads/2023/01/Adobe-Photoshop-CS6-Download-free-Pat](https://century21baytree.com/wp-content/uploads/2023/01/Adobe-Photoshop-CS6-Download-free-Patch-With-Serial-Key-64-Bits-lAtest-versIon-2023.pdf) [ch-With-Serial-Key-64-Bits-lAtest-versIon-2023.pdf](https://century21baytree.com/wp-content/uploads/2023/01/Adobe-Photoshop-CS6-Download-free-Patch-With-Serial-Key-64-Bits-lAtest-versIon-2023.pdf)

<https://www.sudansupermarket.com/adobe-photoshop-elements-15-32-bit-download-install/>

[https://jgbrospaint.com/wp-content/uploads/2023/01/Photoshop\\_CC\\_2019\\_version\\_20.pdf](https://jgbrospaint.com/wp-content/uploads/2023/01/Photoshop_CC_2019_version_20.pdf)

[https://arabistgroup.com/wp-content/uploads/2023/01/Download-free-Adobe-Photoshop-CC-2015-Ver](https://arabistgroup.com/wp-content/uploads/2023/01/Download-free-Adobe-Photoshop-CC-2015-Version-17-CRACK-2023.pdf) [sion-17-CRACK-2023.pdf](https://arabistgroup.com/wp-content/uploads/2023/01/Download-free-Adobe-Photoshop-CC-2015-Version-17-CRACK-2023.pdf)

[https://www.1home.sk/wp-content/uploads/2023/01/Text-Texture-Photoshop-Free-Download-LINK.pd](https://www.1home.sk/wp-content/uploads/2023/01/Text-Texture-Photoshop-Free-Download-LINK.pdf) [f](https://www.1home.sk/wp-content/uploads/2023/01/Text-Texture-Photoshop-Free-Download-LINK.pdf)

<https://rei-pa.com/adobe-photoshop-free-download-for-windows-7-32-bit-filehippo-install/>

[http://pi-brands.com/wp-content/uploads/2023/01/Photoshop-CC-2019-Download-With-Activation-Cod](http://pi-brands.com/wp-content/uploads/2023/01/Photoshop-CC-2019-Download-With-Activation-Code-For-Windows-2022.pdf) [e-For-Windows-2022.pdf](http://pi-brands.com/wp-content/uploads/2023/01/Photoshop-CC-2019-Download-With-Activation-Code-For-Windows-2022.pdf)

[https://www.scoutgambia.org/adobe-photoshop-2022-version-23-2-download-keygen-full-version-x32-](https://www.scoutgambia.org/adobe-photoshop-2022-version-23-2-download-keygen-full-version-x32-64-2022/) [64-2022/](https://www.scoutgambia.org/adobe-photoshop-2022-version-23-2-download-keygen-full-version-x32-64-2022/)

[https://pontucasacuba.com/wp-content/uploads/2023/01/Adobe-Photoshop-2021-Activation-Key-WIN-](https://pontucasacuba.com/wp-content/uploads/2023/01/Adobe-Photoshop-2021-Activation-Key-WIN-MAC-x3264-lifetimE-patch-2022.pdf)[MAC-x3264-lifetimE-patch-2022.pdf](https://pontucasacuba.com/wp-content/uploads/2023/01/Adobe-Photoshop-2021-Activation-Key-WIN-MAC-x3264-lifetimE-patch-2022.pdf)

<https://sarabhumi.com/adobe-photoshop-7-0-download-windows-7-32-bit-best/>

<https://www.zhijapan.com/wp-content/uploads/2023/01/garyshan.pdf>

<https://futcoinsshop.ru/adobe-photoshop-cs2-free-download-top/>

<https://contabeissemsegredos.com/where-to-download-photoshop-reddit-new/>

<https://musicdowntown.org/photoshop-tutorial-images-download-portable/>

<https://trenirajsamajom.rs/archives/248222>

[https://wasshygiene.com/adobe-photoshop-elements-2018-32-bit-download-\\_top\\_/](https://wasshygiene.com/adobe-photoshop-elements-2018-32-bit-download-_top_/)

[https://nelsonescobar.site/camera-raw-filter-for-photoshop-cs6-32-bit-free-download-\\_verified\\_/](https://nelsonescobar.site/camera-raw-filter-for-photoshop-cs6-32-bit-free-download-_verified_/)

<https://jyotienterprises.net/wp-content/uploads/2023/01/keeputhm.pdf>

[https://www.skiptracingleads.com/wp-content/uploads/2023/01/Adobe-Photoshop-Elements-13-Downl](https://www.skiptracingleads.com/wp-content/uploads/2023/01/Adobe-Photoshop-Elements-13-Download-Free-Full-Version-For-Windows-7-LINK.pdf) [oad-Free-Full-Version-For-Windows-7-LINK.pdf](https://www.skiptracingleads.com/wp-content/uploads/2023/01/Adobe-Photoshop-Elements-13-Download-Free-Full-Version-For-Windows-7-LINK.pdf)

[https://whichpowertool.com/wp-content/uploads/2023/01/Photoshop\\_New\\_Version\\_2017\\_Free\\_Downl](https://whichpowertool.com/wp-content/uploads/2023/01/Photoshop_New_Version_2017_Free_Download_For_Windows_7_32_Bit_Free.pdf) [oad\\_For\\_Windows\\_7\\_32\\_Bit\\_Free.pdf](https://whichpowertool.com/wp-content/uploads/2023/01/Photoshop_New_Version_2017_Free_Download_For_Windows_7_32_Bit_Free.pdf)

<https://merryquant.com/photoshop-2021-version-22-5-keygen-for-lifetime-windows-10-11-new-2022/> <https://exoticmysticism.com/wp-content/uploads/2023/01/yusspac.pdf>

<https://lgbtunleashed.com/wp-content/uploads/2023/01/connais.pdf>

<https://www.tutoradvisor.ca/wp-content/uploads/2023/01/contsigf.pdf>

<http://itsasistahthing.com/?p=3955>

[http://poetrykiosk.com/wp-content/uploads/2023/01/Adobe-Photoshop-Old-Version-Free-Download-B](http://poetrykiosk.com/wp-content/uploads/2023/01/Adobe-Photoshop-Old-Version-Free-Download-BEST.pdf)

[EST.pdf](http://poetrykiosk.com/wp-content/uploads/2023/01/Adobe-Photoshop-Old-Version-Free-Download-BEST.pdf)

[https://thetraditionaltoyboxcompany.com/wp-content/uploads/2023/01/How-To-Free-Download-Photo](https://thetraditionaltoyboxcompany.com/wp-content/uploads/2023/01/How-To-Free-Download-Photoshop-70-HOT.pdf) [shop-70-HOT.pdf](https://thetraditionaltoyboxcompany.com/wp-content/uploads/2023/01/How-To-Free-Download-Photoshop-70-HOT.pdf)

[https://www.tripsandtrade.com/wp-content/uploads/2023/01/Adobe\\_Photoshop\\_Cs3\\_Download\\_Zip\\_F](https://www.tripsandtrade.com/wp-content/uploads/2023/01/Adobe_Photoshop_Cs3_Download_Zip_File_NEW.pdf) [ile\\_NEW.pdf](https://www.tripsandtrade.com/wp-content/uploads/2023/01/Adobe_Photoshop_Cs3_Download_Zip_File_NEW.pdf)

[https://buzau.org/wp-content/uploads/Photoshop-2021-Version-2200-Download-free-With-Full-Keyge](https://buzau.org/wp-content/uploads/Photoshop-2021-Version-2200-Download-free-With-Full-Keygen-With-Full-Keygen-upDated-202.pdf) [n-With-Full-Keygen-upDated-202.pdf](https://buzau.org/wp-content/uploads/Photoshop-2021-Version-2200-Download-free-With-Full-Keygen-With-Full-Keygen-upDated-202.pdf)

<https://teenmemorywall.com/wp-content/uploads/2023/01/nevhel.pdf>

[https://www.forestofgames.org/2023/01/photoshop-2022-version-23-0-download-patch-with-serial-ke](https://www.forestofgames.org/2023/01/photoshop-2022-version-23-0-download-patch-with-serial-key-windows-10-11-x64-latest-release-2022.html) [y-windows-10-11-x64-latest-release-2022.html](https://www.forestofgames.org/2023/01/photoshop-2022-version-23-0-download-patch-with-serial-key-windows-10-11-x64-latest-release-2022.html)

[https://420waldoswatches.com/wp-content/uploads/2023/01/How-To-Download-Photoshop-Cc-VERIFI](https://420waldoswatches.com/wp-content/uploads/2023/01/How-To-Download-Photoshop-Cc-VERIFIED.pdf) [ED.pdf](https://420waldoswatches.com/wp-content/uploads/2023/01/How-To-Download-Photoshop-Cc-VERIFIED.pdf)

[https://whatthekeycode.com/wp-content/uploads/2023/01/Adobe-Photoshop-Cs6-Free-Download-Full-](https://whatthekeycode.com/wp-content/uploads/2023/01/Adobe-Photoshop-Cs6-Free-Download-Full-Version-3264-Bit-WORK.pdf)[Version-3264-Bit-WORK.pdf](https://whatthekeycode.com/wp-content/uploads/2023/01/Adobe-Photoshop-Cs6-Free-Download-Full-Version-3264-Bit-WORK.pdf)

[https://whatsthebuzzvideo.com/wp-content/uploads/2023/01/Download\\_Action\\_Photoshop\\_3x4\\_HOT.](https://whatsthebuzzvideo.com/wp-content/uploads/2023/01/Download_Action_Photoshop_3x4_HOT.pdf) [pdf](https://whatsthebuzzvideo.com/wp-content/uploads/2023/01/Download_Action_Photoshop_3x4_HOT.pdf)

One of the things that makes Photoshop the powerhouse that it is, is that it has finally replaced and surpassed QuickDraw GX. While Adobe has incorporated QuickDraw into almost everything that it does, QD GX, or QuickDraw GX, was at the heart of the program. If you have a never-ending photo editing project, or you require a robust photo-retouching application with a large selection of tools, Adobe Photoshop is the way to go. The slow transition to subscription pricing has not disrupted the basic Photoshop application with extra tools, which is an Editors' Choice mention, in the long run. One of Adobe's hardest-working products, Photoshop is among the most powerful Mac apps you can buy. As a professional-level illustration app for both print and the Web, Adobe Photoshop is the go-to platform for high-quality, high-end digital artwork. It's got plenty of tools and features that cover almost every photo editing need, and you can add and import dozens of brush sets, built-in filters, and color-matching editors. The 2023 version adds web-based functionality such as file sharing and printing, making it easier than ever to complete a graphic design project or share designs online. Photoshop also gets a new Artistic Edge feature that offers greater control over edge selections. You can use this feature to handle any type of edge, from straight lines to beveled borders. Automating things like the conversion of elements 0-9 to the newer IDs is pretty easy now, as it's mostly just a matter of selecting the areas you want. Download the CS4 2023 Patch (and other patches) from KindleGen , load it into a 30-day trial of Photoshop, and then update to the 2023 version. You'll get all the new features, plus 25 other updates and more to come. Just remember, you'll need to reload your whole program when the patches are done.